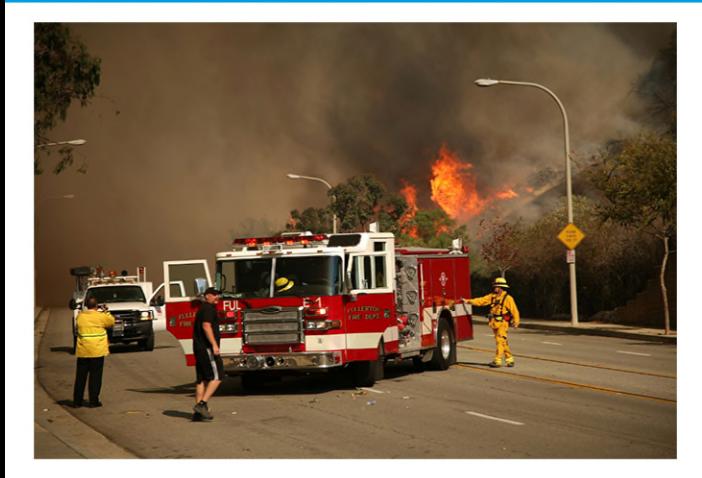

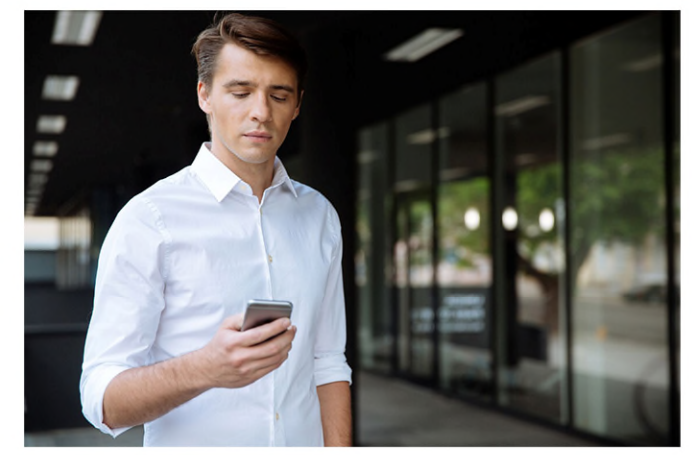

Sign up today for **Emergency Alerts** from

> Alerting Organization

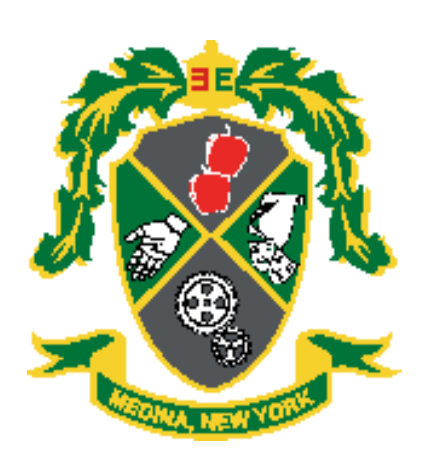

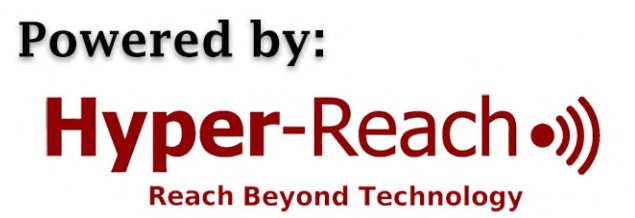

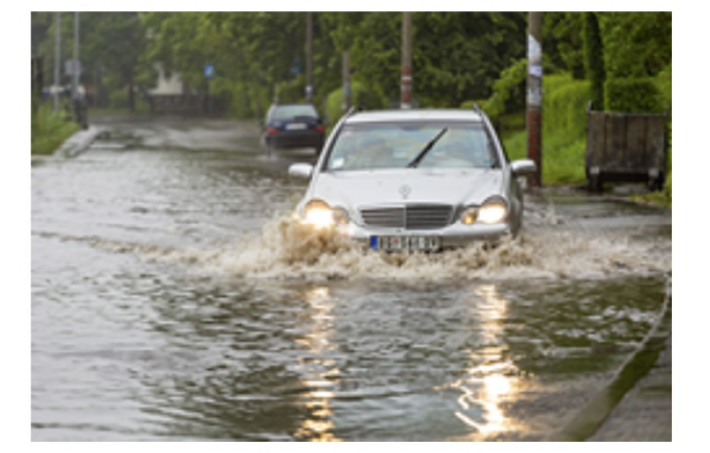

Information is power.

Make sure you have the information you need to stay safe and protected!

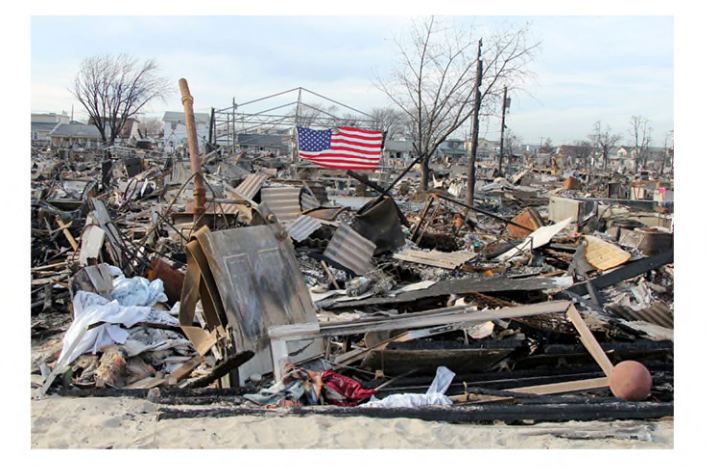

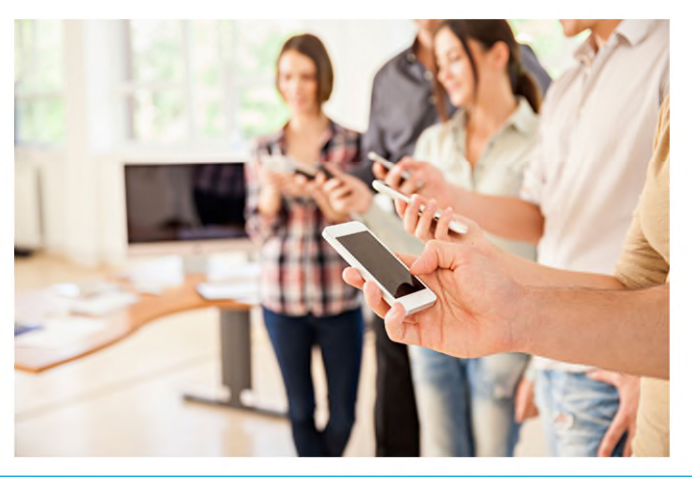

## **Signing up** for Emergency Alerts is:

- Easy
- $\blacksquare$  Fast
- Simple

## And can save:

- Your life
- Your family
- Your property

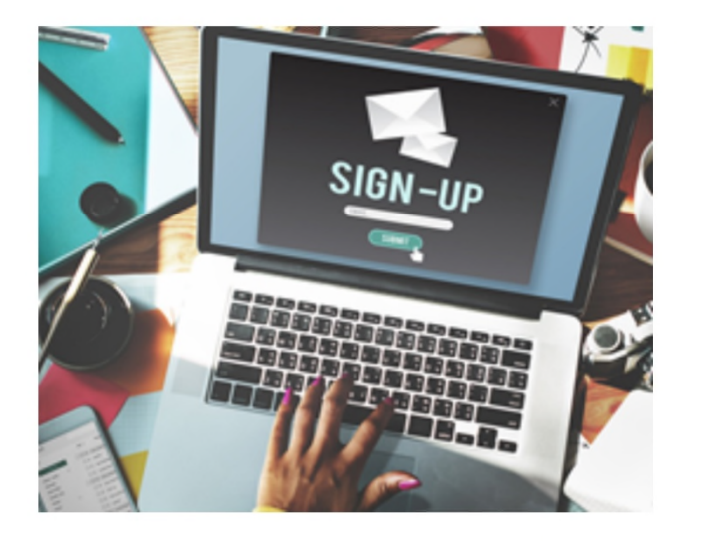

Sign up today and be prepared for:

- Floods
- Fires
- Severe weather
- Public health alerts
- Criminal activity
- And other emergency situations.

## 5 Ways to Sign Up:

1) Scan QR Code:

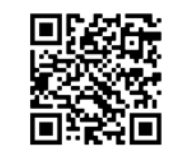

2) Go to:

**http://hyperreach.com/nyvillofmedinasignup.html**

3) Call:

585.318.8831

4) Text "alerts" to

585.318.8831

5) Tell your Alexa unit "Alexa, enable Hyper-Reach"